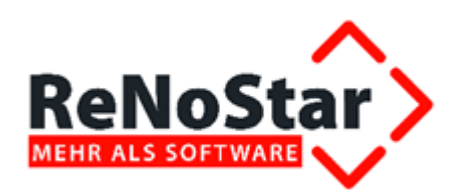

# **Buchhalterischer Jahresabschluss im Anwaltsbereich**

Stand: Dezember 2020

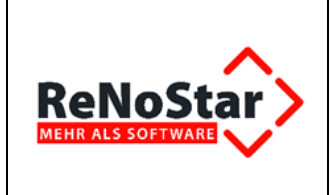

**RNS\_Buchhalterischer\_JA\_Anwalt\_2020.docx**

# **Inhaltsverzeichnis**

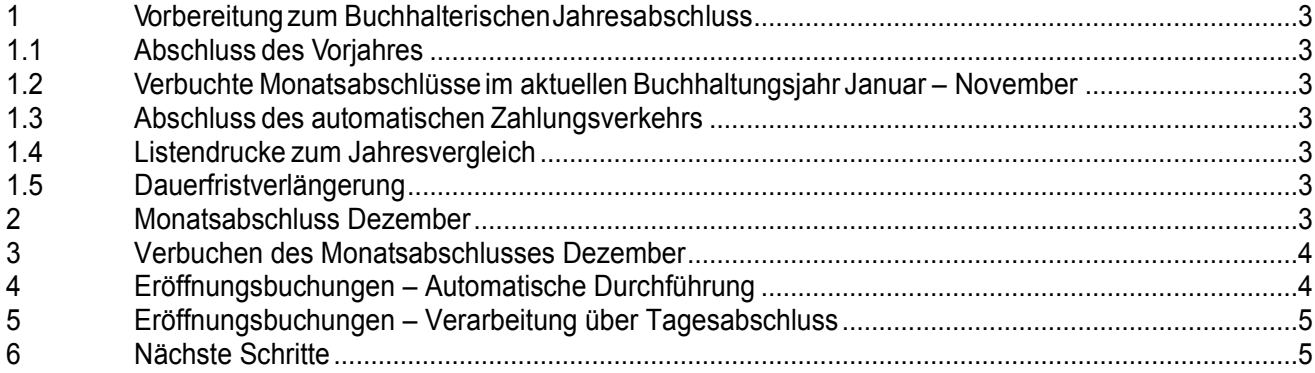

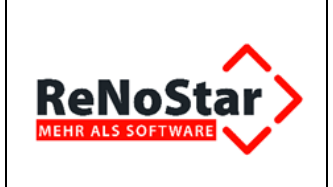

# <span id="page-2-0"></span>**1 Vorbereitung zum Buchhalterischen Jahresabschluss**

Folgende Tätigkeiten müssen VOR dem Abschluss des aktuellen Buchhaltungsjahresgemacht werden:

# <span id="page-2-1"></span>**1.1 Abschluss des Vorjahres**

Bevor das aktuelle Buchhaltungsjahr abgeschlossen werden kann, muss das Vorjahr abschließend bebucht sein und die notwendigen Unterlagen gefertigt sein.

<span id="page-2-2"></span>

### **1.2 Verbuchte Monatsabschlüsse im aktuellen Buchhaltungsjahr Januar – November**

Für den Monatsabschluss Dezember und den damit verbundenenAbschluss des Jahres ist es notwendig, dass die Vormonate des aktuellen Buchhaltungsjahres abgeschlossen sind.

### <span id="page-2-3"></span>**1.3 Abschluss des automatischen Zahlungsverkehrs**

Auch die Zahlungen des automatischen Zahlungsverkehrs (E-Banking, Kontoauszugsmanager…) müssen abgeschlossen sein

### <span id="page-2-4"></span>**1.4 Listendrucke zum Jahresvergleich**

Listendrucke zum Vergleich mit dem Vorjahr müssen vor dem Abschluss gestartet werden, da das Vorjahr mit dem Abschluss des aktuellen Buchhaltungsjahres überschrieben wird.

# <span id="page-2-5"></span>**1.5 Dauerfristverlängerung**

Die Dauerfristverlängerung beantragen Sie vor dem Abschluss des Jahres, da das Programm so die Möglichkeit hat 1/11 der

Jahressteuersumme zu berechnen

# <span id="page-2-6"></span>**2 Monatsabschluss Dezember**

Der Monatsabschluss Dezember beinhaltet den Jahresabschluss für das aktuelle Buchhaltungsjahr.

#### **Diese Tätigkeiten müssen durchgeführt werden:**

Listen des Vorjahres können letztmalig ohne zusätzlichen Aufwand gedruckt werden

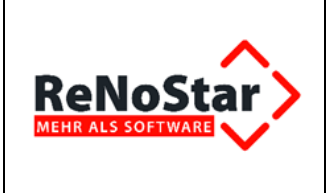

 Verbuchung der offenen Buchungen im Kontoauszugsmanager im Dezember des aktuellen Buchhaltungsjahres

#### **Diese Tätigkeiten übernimmt das Programm automatisiert:**

- Löschung der Journalbuchungen des Vorjahres
- Erzeugung des Buchhaltungsarchivs des aktuellen Buchhaltungsjahres
- Ermittlung der Verkehrszahlen des Monats Dezember des aktuellen Buchhaltungsjahres
- Automatische Eröffnungsbuchungen aller eröffnungsfähigen Konten für das kommende Buchhaltungsjahr
- Wechsel in den BWA-Monat Januar des kommenden Buchhaltungsjahres

#### **Verprobung**

Vor der tatsächlichen Verbuchung des Journals für Dezember wird dieses überprüft. Hierbei fertigen Sie den Ausdruck für Ihre Unterlagen an.

# <span id="page-3-0"></span>**3 Verbuchen des Monatsabschlusses Dezember**

ReNoStar bietet Ihnen die Möglichkeit das Verbuchen des Jahresabschlusses intuitiv anhand der Programmführung zu durchzuführen. Die folgendenAbschnitte werden programmführend aufgerufen und können nicht unterbrochen werden.

Abschnitt 1:

Die Journaldaten Dezember werden gebucht und ins Jahresjournal des aktuellen Buchhaltungsjahres übertragen

Abschnitt 2:

Die Zahlen des Vorjahres werden gelöscht

Abschnitt 3:

Die Buchhaltungsarchive des aktuellen Buchhaltungsjahres für eine eventuelle Steuerprüfung werden erzeugt

# <span id="page-3-1"></span>**4 Eröffnungsbuchungen – Automatische Durchführung**

ReNoStar erleichtert Ihnen die Eröffnung des kommenden Wirtschaftsjahres und führt die Eröffnungsbuchungen inkl. Saldenübernahme bei folgenden Konten durch:

- Anlagekonten
- Finanzkonten
- Sammelkonto Fremdgeld mit den zugehörigen Referats- und / oder Sachbearbeiterkonten, sofern deren separate Ermittlung aktiviert ist
- Sammelkonto Auslagen mit den zugehörigen Referats- und / oder Sachbearbeiterkonten, sofern deren separate Ermittlung aktiviert ist

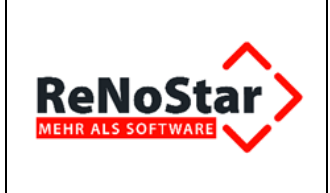

- Umbuchungskonto, unklare Zahlungen und Löschen / Korrigieren
- **Geldtransfer**

Sofern eingestellt, werden auch statistische Konten eingerichtet:

- statistische Sachbearbeiter- und / oder Referatskonten Fremdgeld
- statistische Sachbearbeiter- und / oder Referatskonten steuerfreite Auslagen

# <span id="page-4-0"></span>**5 Eröffnungsbuchungen – Verarbeitung über Tagesabschluss**

ReNoStar erleichtert Ihnen die Eröffnung des kommenden Buchhaltungsjahres und führt die Eröffnungsbuchungen für das kommende Buchhaltungsjahr inkl. Saldenübernahme bei folgenden Konten durch:

- Anlagekonten
- Finanzkonten
- Sammelkonto Fremdgeld mit den zugehörigen Referats- und / oder Sachbearbeiterkonten, sofern deren separate Ermittlung aktiviert ist
- Sammelkonto Auslagen mit den zugehörigen Referats- und / oder Sachbearbeiterkonten, sofern deren separate Ermittlung aktiviert ist
- Umbuchungskonto, unklare Zahlungen und Löschen / Korrigieren
- **Geldtransfer**

Sofern eingestellt werden auch statistische Konten eingerichtet:

- statistische Sachbearbeiter- und / oder Referatskonten Fremdgeld
- statistische Sachbearbeiter- und / oder Referatskonten steuerfreite Auslagen

# <span id="page-4-1"></span>**6 Nächste Schritte**

Aus dem Buchhalterischen Jahresabschluss ergeben sich weitere wichtige Folgearbeiten

- Organisatorischer Abschluss Anwalt
- Organisatorischer Abschluss Notar